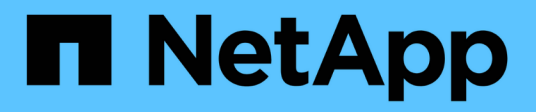

## **Panoramica di VMware Tanzu**

NetApp Solutions

NetApp April 26, 2024

This PDF was generated from https://docs.netapp.com/it-it/netappsolutions/containers/vtwn\_overview\_tkg.html on April 26, 2024. Always check docs.netapp.com for the latest.

# **Sommario**

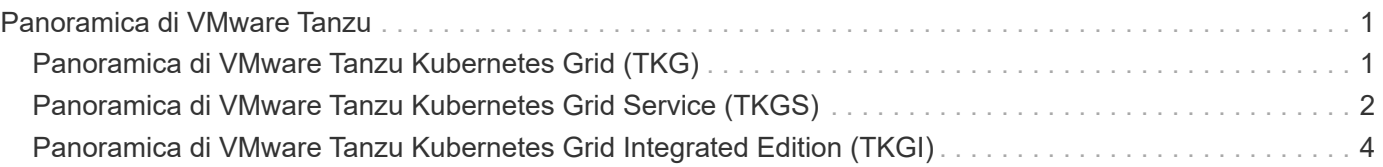

# <span id="page-2-0"></span>**Panoramica di VMware Tanzu**

VMware Tanzu è un portfolio di prodotti che consente alle aziende di modernizzare le proprie applicazioni e l'infrastruttura su cui vengono eseguite. Lo stack completo di funzionalità di VMware Tanzu unisce i team di sviluppo e delle operazioni IT su un'unica piattaforma per adottare la modernizzazione sia nelle applicazioni che nella loro infrastruttura in modo coerente in ambienti di cloud ibrido e on-premise per offrire continuamente software migliori alla produzione.

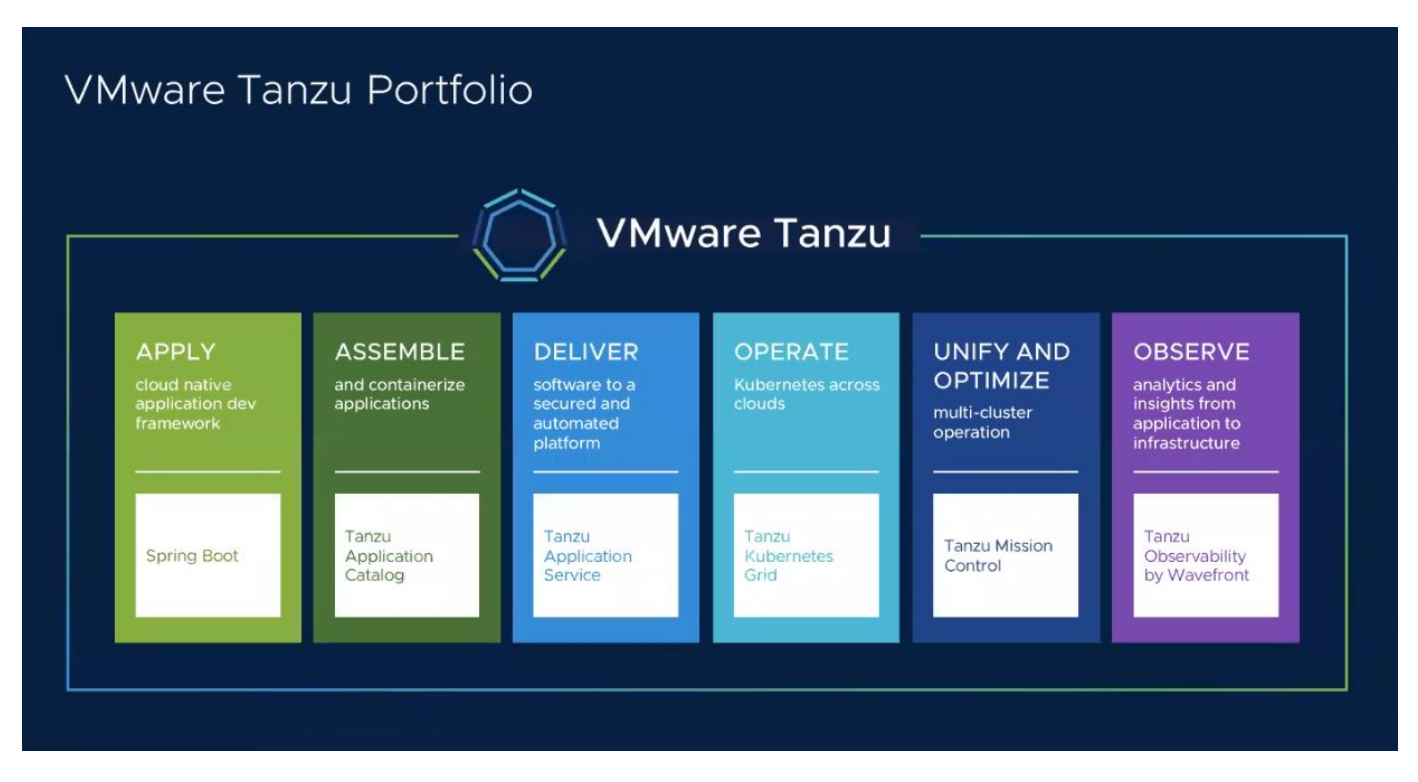

Per ulteriori informazioni sulle diverse offerte e sulle relative funzionalità del portfolio Tanzu, consulta la documentazione ["qui".](https://docs.vmware.com/en/VMware-Tanzu/index.html)

Per quanto riguarda il catalogo delle operazioni di Tanzu Kubernetes, VMware dispone di una vasta gamma di implementazioni per Tanzu Kubernetes Grid, che forniscono e gestiscono il ciclo di vita dei cluster di Tanzu Kubernetes su una vasta gamma di piattaforme. Un cluster Tanzu Kubernetes è una distribuzione Kubernetes completa creata e supportata da VMware.

NetApp ha testato e validato l'implementazione e l'interoperabilità dei seguenti prodotti del portfolio VMware Tanzu nei propri laboratori:

- ["Griglia VMware Tanzu Kubernetes \(TKG\)"](#page-2-1)
- ["VMware Tanzu Kubernetes Grid Service \(TKGS\)"](#page-3-0)
- ["VMware Tanzu Kubernetes Grid Integrated \(TKGI\)"](#page-5-0)
- ["VMware vSphere con Tanzu \(vSphere Pod\)"](https://docs.netapp.com/it-it/netapp-solutions/containers/vtwn_overview_vst.html)

## <span id="page-2-1"></span>**Panoramica di VMware Tanzu Kubernetes Grid (TKG)**

VMware Tanzu Kubernetes Grid, noto anche come TKG, consente di implementare cluster Tanzu Kubernetes in ambienti cloud ibridi o cloud pubblici. TKG viene installato come cluster di gestione, che è un cluster Kubernetes stesso, che implementa e gestisce i cluster Tanzu Kubernetes. Questi cluster Tanzu Kubernetes sono i cluster Kubernetes per il carico di lavoro su cui viene implementato il carico di lavoro effettivo.

Tanzu Kubernetes Grid si basa su alcuni dei promettenti progetti della community upstream e offre una piattaforma Kubernetes sviluppata, commercializzata e supportata da VMware. Oltre alla distribuzione Kubernetes, Tanzu Kubernetes Grid fornisce add-on aggiuntivi che sono servizi essenziali per la produzione come Registro di sistema, bilanciamento del carico, autenticazione e così via. VMware TKG con cluster di gestione è ampiamente utilizzato negli ambienti vSphere 6.7 e, anche se supportato, non è un'implementazione consigliata per gli ambienti vSphere 7 perché TKGS dispone di funzionalità di integrazione nativa con vSphere 7.

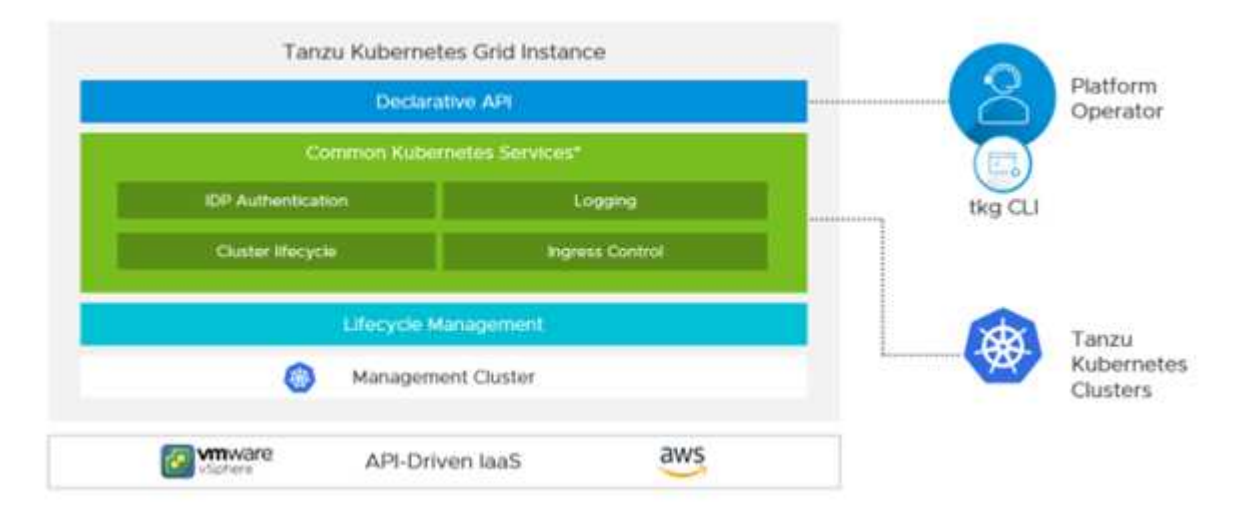

Per ulteriori informazioni su Tanzu Kubernetes Grid, consultare la documentazione ["qui"](https://docs.vmware.com/en/VMware-Tanzu-Kubernetes-Grid/1.5/vmware-tanzu-kubernetes-grid-15/GUID-release-notes.html).

A seconda che il sistema Tanzu Kubernetes Grid venga installato on-premise sul cluster vSphere o in ambienti cloud, preparare e implementare il sistema Tanzu Kubernetes Grid seguendo la guida all'installazione ["qui"](https://docs.vmware.com/en/VMware-Tanzu-Kubernetes-Grid/1.5/vmware-tanzu-kubernetes-grid-15/GUID-mgmt-clusters-prepare-deployment.html).

Dopo aver installato il cluster di gestione per Tanzu Kubernetes Grid, implementare i cluster di utenti o i cluster di workload in base alle esigenze seguendo la documentazione ["qui".](https://docs.vmware.com/en/VMware-Tanzu-Kubernetes-Grid/1.5/vmware-tanzu-kubernetes-grid-15/GUID-tanzu-k8s-clusters-index.html) Il cluster di gestione VMware TKG richiede la fornitura di una chiave SSH per l'installazione e il funzionamento dei cluster Tanzu Kubernetes. Questa chiave può essere utilizzata per accedere ai nodi del cluster utilizzando capv utente.

#### <span id="page-3-0"></span>**Panoramica di VMware Tanzu Kubernetes Grid Service (TKGS)**

VMware Tanzu Kubernetes Grid Service (noto anche come vSphere con Tanzu) consente di creare e utilizzare i cluster Tanzu Kubernetes in modo nativo in vSphere e consente inoltre di eseguire alcuni carichi di lavoro più piccoli direttamente sugli host ESXi. Consente di trasformare vSphere in una piattaforma per l'esecuzione di workload containerizzati in modo nativo sul layer dell'hypervisor. Tanzu Kubernetes Grid Service implementa su vSphere un cluster di supervisore, se abilitato, che implementa e gestisce i cluster richiesti per i carichi di lavoro. È integrato in modo nativo con vSphere 7 e sfrutta molte funzionalità vSphere affidabili come vCenter SSO, Content Library, rete vSphere, storage vSphere, vSphere ha e DRS e sicurezza vSphere per un'esperienza più perfetta con Kubernetes.

VSphere con Tanzu offre una singola piattaforma per ambienti applicativi ibridi, in cui è possibile eseguire i componenti delle applicazioni in container o in macchine virtuali, garantendo una migliore visibilità e facilità di gestione per sviluppatori, ingegneri DevOps e amministratori vSphere. VMware TKGS è supportato solo con gli ambienti vSphere 7 ed è l'unica offerta del portfolio di operazioni di Tanzu Kubernetes che consente di eseguire i pod direttamente sugli host ESXi.

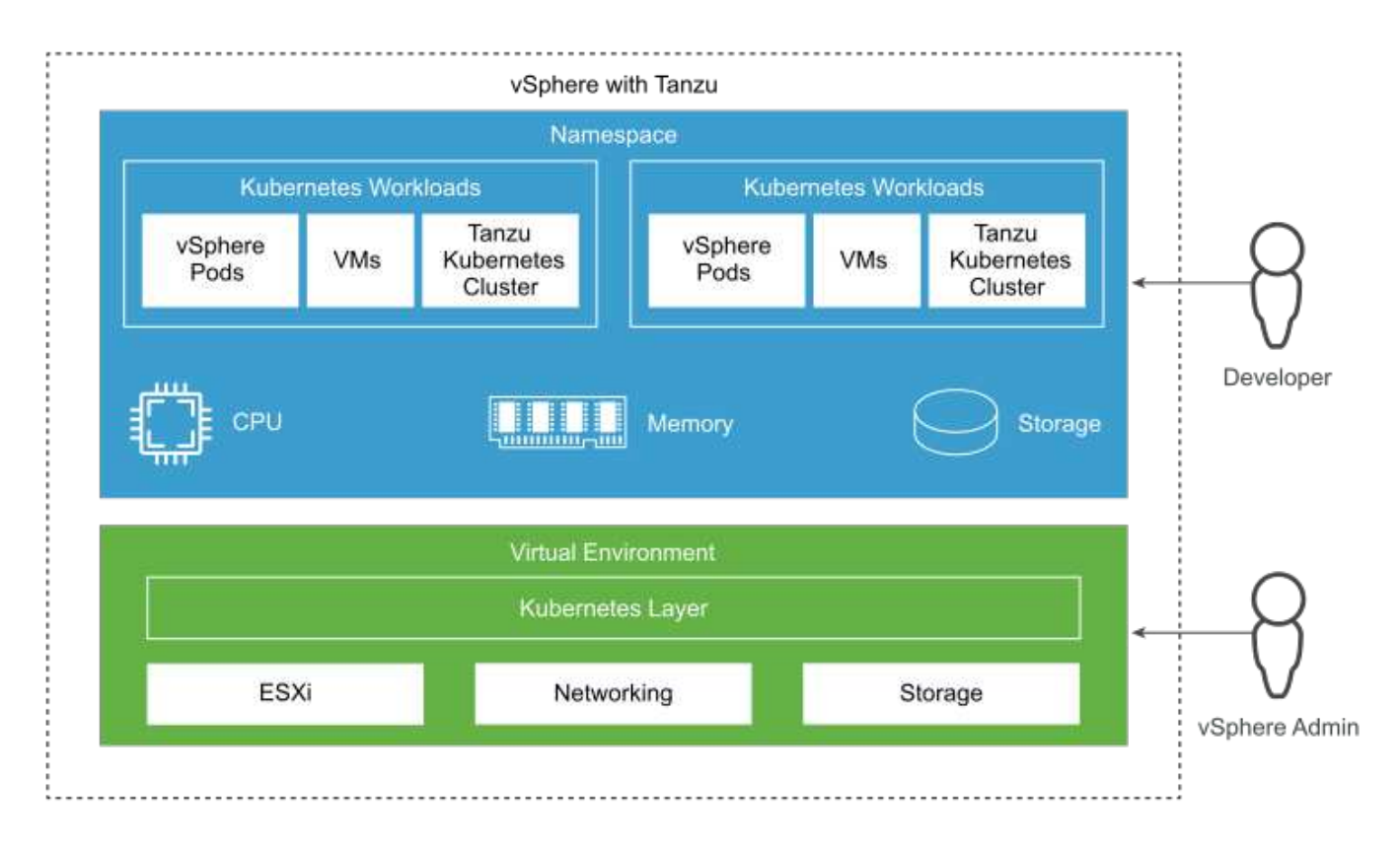

Per ulteriori informazioni su Tanzu Kubernetes Grid Service, seguire la documentazione ["qui".](https://docs.vmware.com/en/VMware-vSphere/7.0/vmware-vsphere-with-tanzu/GUID-152BE7D2-E227-4DAA-B527-557B564D9718.html)

Esistono molte considerazioni architetturali relative a set di funzionalità, networking e così via. A seconda dell'architettura scelta, i prerequisiti e il processo di implementazione di Tanzu Kubernetes Grid Service differiscono. Per implementare e configurare il servizio Grid di Tanzu Kubernetes nel tuo ambiente, segui la guida ["qui"](https://docs.vmware.com/en/VMware-vSphere/7.0/vmware-vsphere-with-tanzu/GUID-74EC2571-4352-4E15-838E-5F56C8C68D15.html). Inoltre, per accedere ai nodi del cluster Tanzu Kubernetes implementati tramite TKGS, seguire la procedura descritta in questo documento ["collegamento"](https://docs.vmware.com/en/VMware-vSphere/7.0/vmware-vsphere-with-tanzu/GUID-37DC1DF2-119B-4E9E-8CA6-C194F39DDEDA.html).

NetApp consiglia di implementare tutti gli ambienti di produzione in implementazioni master multiple per la fault tolerance, scegliendo la configurazione dei nodi di lavoro per soddisfare i requisiti dei carichi di lavoro previsti. Pertanto, una classe di macchine virtuali consigliata per un carico di lavoro altamente intensivo avrebbe almeno quattro vCPU e 12 GB di RAM.

Quando i cluster Tanzu Kubernetes vengono creati in uno spazio dei nomi, gli utenti con owner oppure edit l'autorizzazione può creare pod direttamente in qualsiasi namespace utilizzando l'account utente. Questo perché gli utenti con owner oppure edit l'autorizzazione viene assegnata al ruolo di amministratore del cluster. Tuttavia, quando si creano implementazioni, daemon set, stateful set o altri in qualsiasi namespace, è necessario assegnare un ruolo con le autorizzazioni richieste agli account di servizio corrispondenti. Ciò è necessario perché le implementazioni o i set di daemon utilizzano account di servizio per implementare i pod.

Vedere il seguente esempio di ClusterRoleBinding per assegnare il ruolo di amministratore del cluster a tutti gli account di servizio nel cluster:

```
apiVersion: rbac.authorization.k8s.io/v1
kind: ClusterRoleBinding
metadata:
  name: all sa ca
subjects:
- kind: Group
    name: system:serviceaccounts
    namespace: default
roleRef:
    kind: ClusterRole
    name: psp:vmware-system-privileged
    apiGroup: rbac.authorization.k8s.io
```
#### <span id="page-5-0"></span>**Panoramica di VMware Tanzu Kubernetes Grid Integrated Edition (TKGI)**

VMware Tanzu Kubernetes Grid Integrated (TKGI) Edition, precedentemente noto come VMware Enterprise PKS, è una piattaforma standalone per l'orchestrazione di container basata su Kubernetes con funzionalità come gestione del ciclo di vita, monitoraggio dello stato dei cluster, networking avanzato, un registro dei container e così via. TKGI fornisce e gestisce i cluster Kubernetes con il piano di controllo TKGI, che consiste in BOSH e Ops Manager.

TKGI può essere installato e utilizzato in ambienti vSphere o OpenStack on-premise o in uno dei principali cloud pubblici delle rispettive offerte IaaS. Inoltre, l'integrazione di TKGI con NSX-T e Harbor consente casi di utilizzo più ampi per i carichi di lavoro aziendali. Per ulteriori informazioni su TKGI e sulle sue funzionalità, consulta la documentazione ["qui".](https://docs.vmware.com/en/VMware-Tanzu-Kubernetes-Grid-Integrated-Edition/index.html)

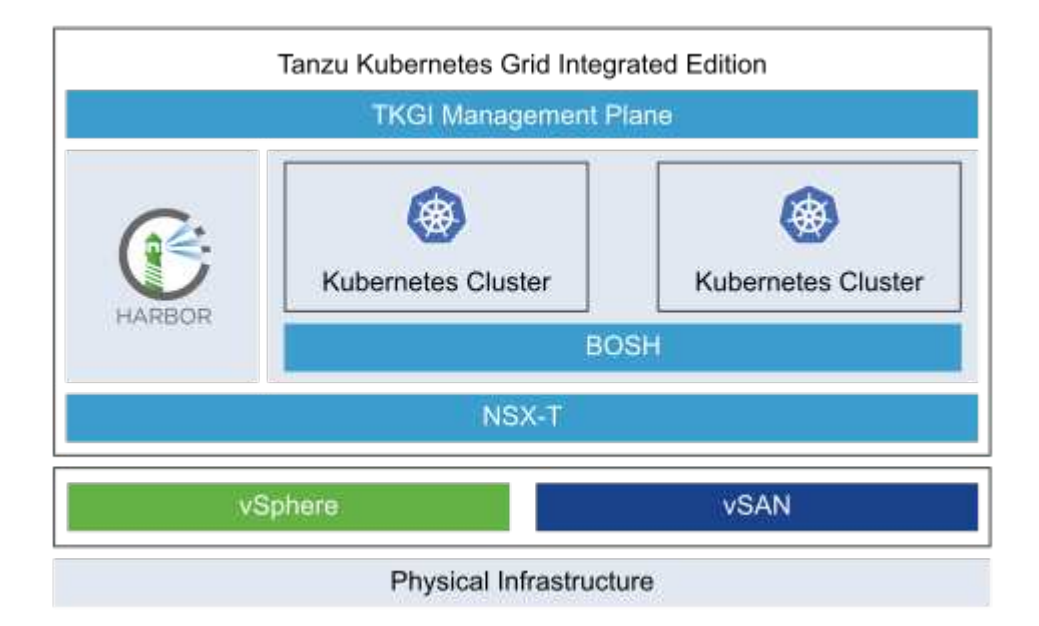

TKGI viene installato in una varietà di configurazioni su una varietà di piattaforme basate su diversi casi di utilizzo e design. Seguire la guida ["qui"](https://docs.vmware.com/en/VMware-Tanzu-Kubernetes-Grid-Integrated-Edition/1.14/tkgi/GUID-index.html) Per installare e configurare TKGI e i relativi prerequisiti. TKGI utilizza le macchine virtuali Bosh come nodi per i cluster Tanzu Kubernetes che eseguono immagini di configurazione immutabili e qualsiasi modifica manuale sulle macchine virtuali Bosh non rimane persistente durante i riavvii.

Note importanti:

• NetApp Trident richiede un accesso privilegiato ai container. Quindi, durante l'installazione di TKGI, assicurarsi di selezionare la casella di controllo Enable Privileged Containers (Abilita container privilegiati) nella fase per configurare i piani dei nodi del cluster Tanzu Kubernetes.

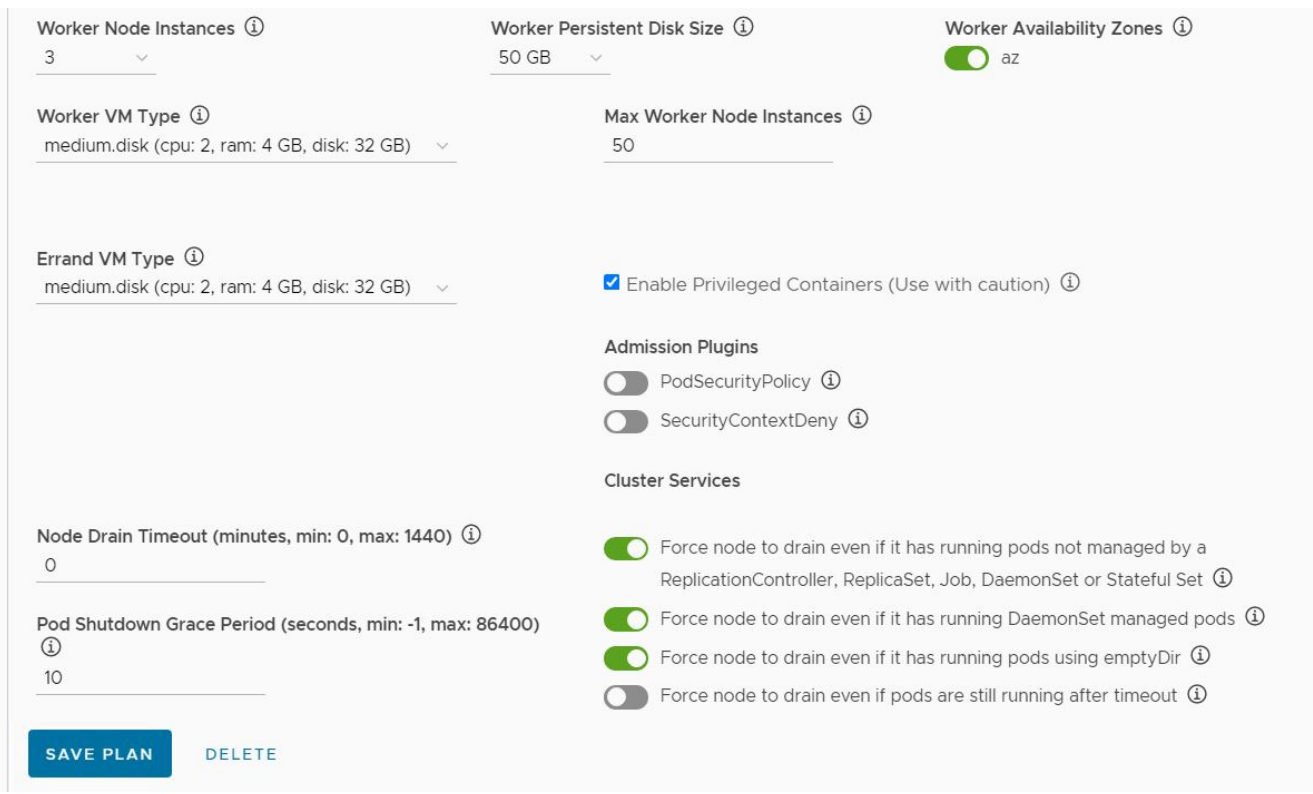

• NetApp consiglia di implementare tutti gli ambienti di produzione in implementazioni master multiple per la tolleranza agli errori, scegliendo la configurazione dei nodi di lavoro per soddisfare i requisiti dei carichi di lavoro previsti. Pertanto, un piano cluster TKGI consigliato consiste di almeno tre master e tre lavoratori con almeno quattro vCPU e 12 GB di RAM per un carico di lavoro altamente intensivo.

#### **Informazioni sul copyright**

Copyright © 2024 NetApp, Inc. Tutti i diritti riservati. Stampato negli Stati Uniti d'America. Nessuna porzione di questo documento soggetta a copyright può essere riprodotta in qualsiasi formato o mezzo (grafico, elettronico o meccanico, inclusi fotocopie, registrazione, nastri o storage in un sistema elettronico) senza previo consenso scritto da parte del detentore del copyright.

Il software derivato dal materiale sottoposto a copyright di NetApp è soggetto alla seguente licenza e dichiarazione di non responsabilità:

IL PRESENTE SOFTWARE VIENE FORNITO DA NETAPP "COSÌ COM'È" E SENZA QUALSIVOGLIA TIPO DI GARANZIA IMPLICITA O ESPRESSA FRA CUI, A TITOLO ESEMPLIFICATIVO E NON ESAUSTIVO, GARANZIE IMPLICITE DI COMMERCIABILITÀ E IDONEITÀ PER UNO SCOPO SPECIFICO, CHE VENGONO DECLINATE DAL PRESENTE DOCUMENTO. NETAPP NON VERRÀ CONSIDERATA RESPONSABILE IN ALCUN CASO PER QUALSIVOGLIA DANNO DIRETTO, INDIRETTO, ACCIDENTALE, SPECIALE, ESEMPLARE E CONSEQUENZIALE (COMPRESI, A TITOLO ESEMPLIFICATIVO E NON ESAUSTIVO, PROCUREMENT O SOSTITUZIONE DI MERCI O SERVIZI, IMPOSSIBILITÀ DI UTILIZZO O PERDITA DI DATI O PROFITTI OPPURE INTERRUZIONE DELL'ATTIVITÀ AZIENDALE) CAUSATO IN QUALSIVOGLIA MODO O IN RELAZIONE A QUALUNQUE TEORIA DI RESPONSABILITÀ, SIA ESSA CONTRATTUALE, RIGOROSA O DOVUTA A INSOLVENZA (COMPRESA LA NEGLIGENZA O ALTRO) INSORTA IN QUALSIASI MODO ATTRAVERSO L'UTILIZZO DEL PRESENTE SOFTWARE ANCHE IN PRESENZA DI UN PREAVVISO CIRCA L'EVENTUALITÀ DI QUESTO TIPO DI DANNI.

NetApp si riserva il diritto di modificare in qualsiasi momento qualunque prodotto descritto nel presente documento senza fornire alcun preavviso. NetApp non si assume alcuna responsabilità circa l'utilizzo dei prodotti o materiali descritti nel presente documento, con l'eccezione di quanto concordato espressamente e per iscritto da NetApp. L'utilizzo o l'acquisto del presente prodotto non comporta il rilascio di una licenza nell'ambito di un qualche diritto di brevetto, marchio commerciale o altro diritto di proprietà intellettuale di NetApp.

Il prodotto descritto in questa guida può essere protetto da uno o più brevetti degli Stati Uniti, esteri o in attesa di approvazione.

LEGENDA PER I DIRITTI SOTTOPOSTI A LIMITAZIONE: l'utilizzo, la duplicazione o la divulgazione da parte degli enti governativi sono soggetti alle limitazioni indicate nel sottoparagrafo (b)(3) della clausola Rights in Technical Data and Computer Software del DFARS 252.227-7013 (FEB 2014) e FAR 52.227-19 (DIC 2007).

I dati contenuti nel presente documento riguardano un articolo commerciale (secondo la definizione data in FAR 2.101) e sono di proprietà di NetApp, Inc. Tutti i dati tecnici e il software NetApp forniti secondo i termini del presente Contratto sono articoli aventi natura commerciale, sviluppati con finanziamenti esclusivamente privati. Il governo statunitense ha una licenza irrevocabile limitata, non esclusiva, non trasferibile, non cedibile, mondiale, per l'utilizzo dei Dati esclusivamente in connessione con e a supporto di un contratto governativo statunitense in base al quale i Dati sono distribuiti. Con la sola esclusione di quanto indicato nel presente documento, i Dati non possono essere utilizzati, divulgati, riprodotti, modificati, visualizzati o mostrati senza la previa approvazione scritta di NetApp, Inc. I diritti di licenza del governo degli Stati Uniti per il Dipartimento della Difesa sono limitati ai diritti identificati nella clausola DFARS 252.227-7015(b) (FEB 2014).

#### **Informazioni sul marchio commerciale**

NETAPP, il logo NETAPP e i marchi elencati alla pagina<http://www.netapp.com/TM> sono marchi di NetApp, Inc. Gli altri nomi di aziende e prodotti potrebbero essere marchi dei rispettivi proprietari.